## Как узнать ID объекта JIRA?

## Ситуация

Очень часто во время настройки JIRA приходиться оперировать идентификаторами (id) объектов системы (проекта, типа запроса, пользовательского свойства и т.д.). Явным образом этот идентификатор нигде не указан. Однако найти его просто.

## Совет

Например, для определения идентификатора проекта достаточно зайти в административной области в конкретный проект:

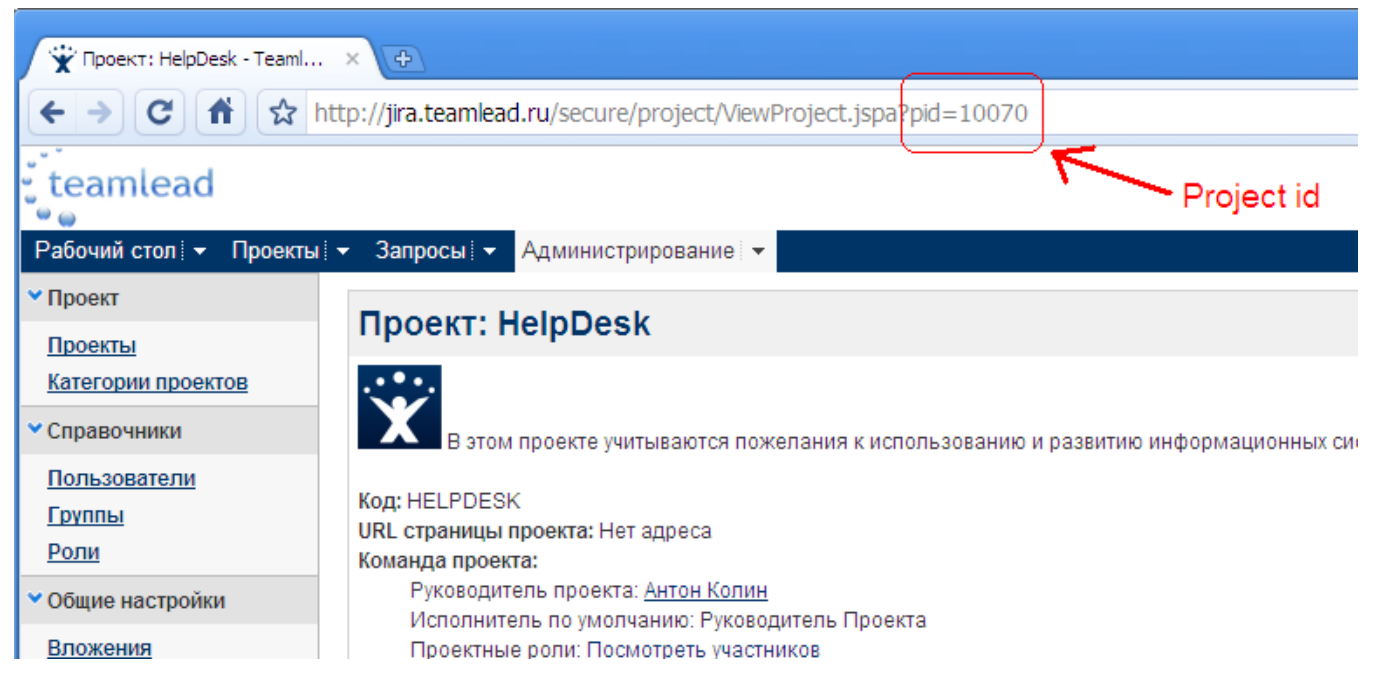

Идентификаторы других объектов определяются либо так же, либо просто наведением курсора мыши на название объекта - в строке состояния браузера появиться url с идентификатором объекта.